## **eCommerce : s'enregistrer application My invoice**

Vous pouvez désormais obtenir des copies de vos factures via le site ONE.

Pour bénéficier de cette fonctionnalité et accéder par vous-même à vos factures, il est nécessaire de s'enregistrer pour créer un compte

Il suffit de se rendre sur le site : [https://one-line.com/](https://eua.one-line.com/) de cliquer sur "Register" et de suivre les instructions après avoir accepté les conditions d'utilisation. Votre compte sera opérationnel sous 24h.

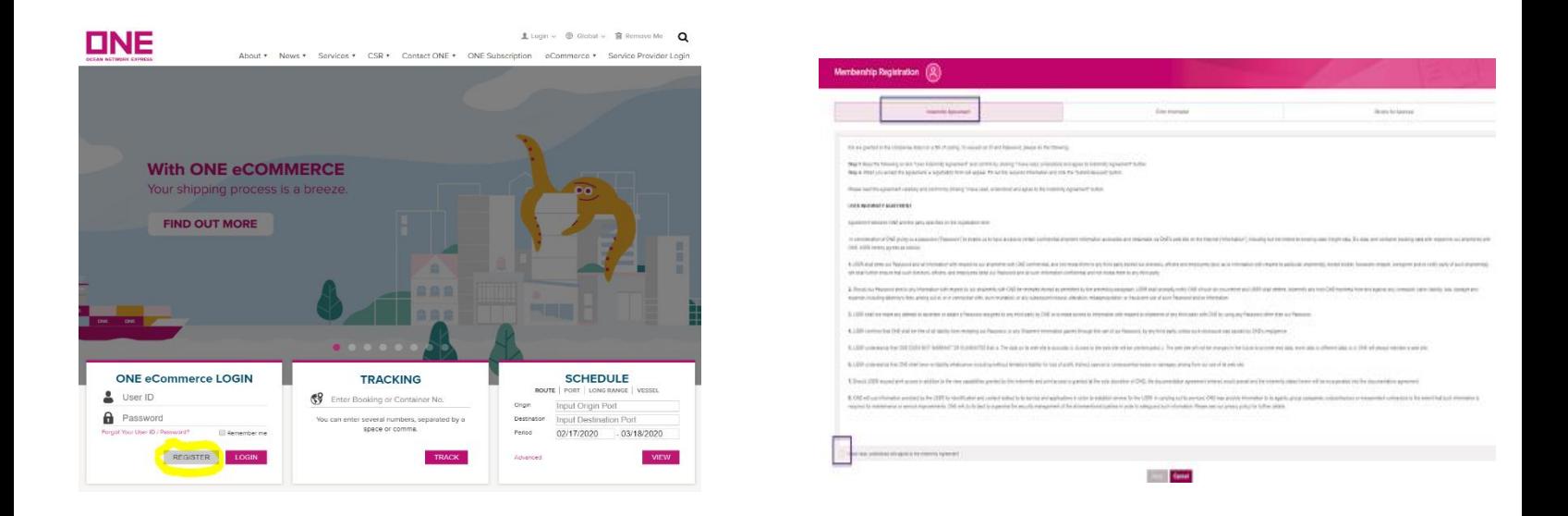

La fonction "My Invoice" est accessible depuis le menu « Report ». Un guide utilisateur est également a votre disposition pour vous aider

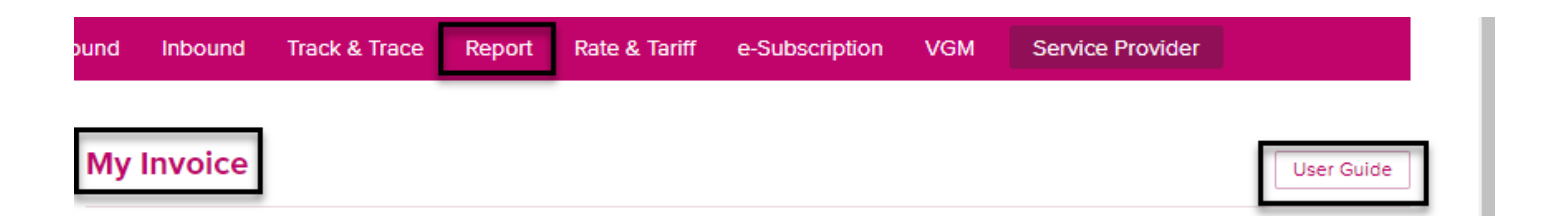

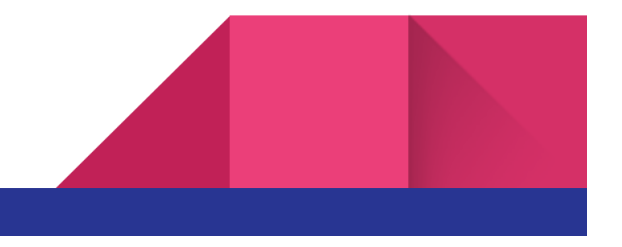